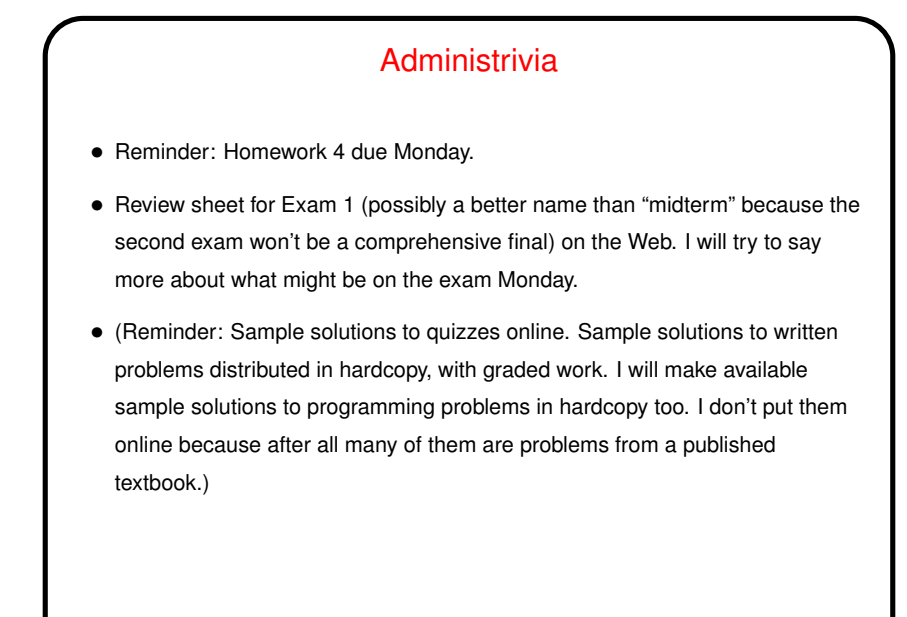

## Minute Essay From Last Lecture • Most (though not all!) found writing actual programs at least a little educational. Some said it was even a little fun, if tedious (true enough). • One person mentioned a stumbling block that's interesting and sort of important . . .

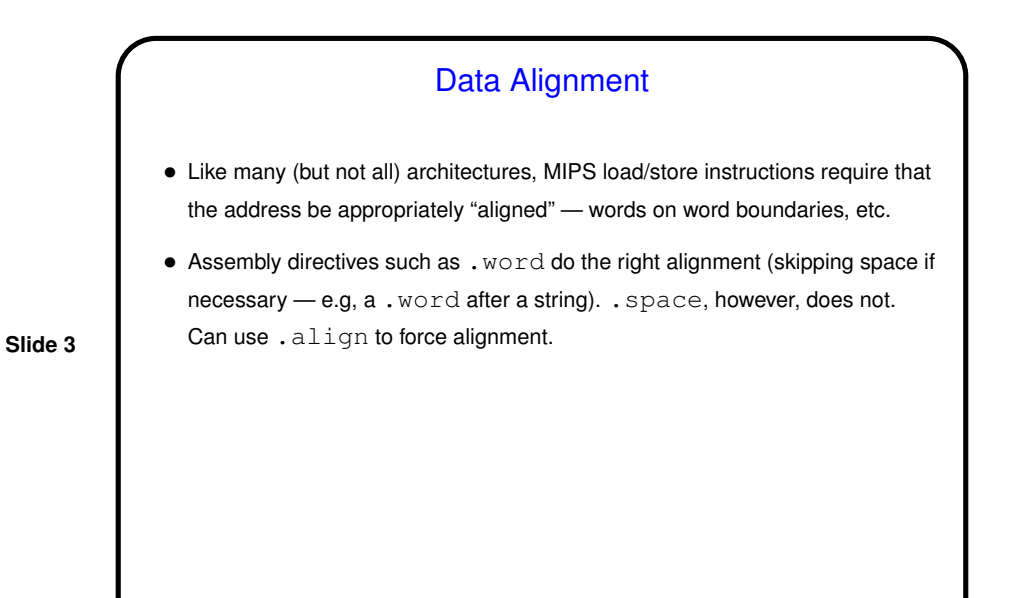

Data Representation and Arithmetic — Review • (The next few slides are ones I used in a previous year, and they're sufficiently better than what I did this year that I'm going to include them here but go through them quickly.) • (The last slide, though, about floating-point formats, makes a point I should have mentioned.)

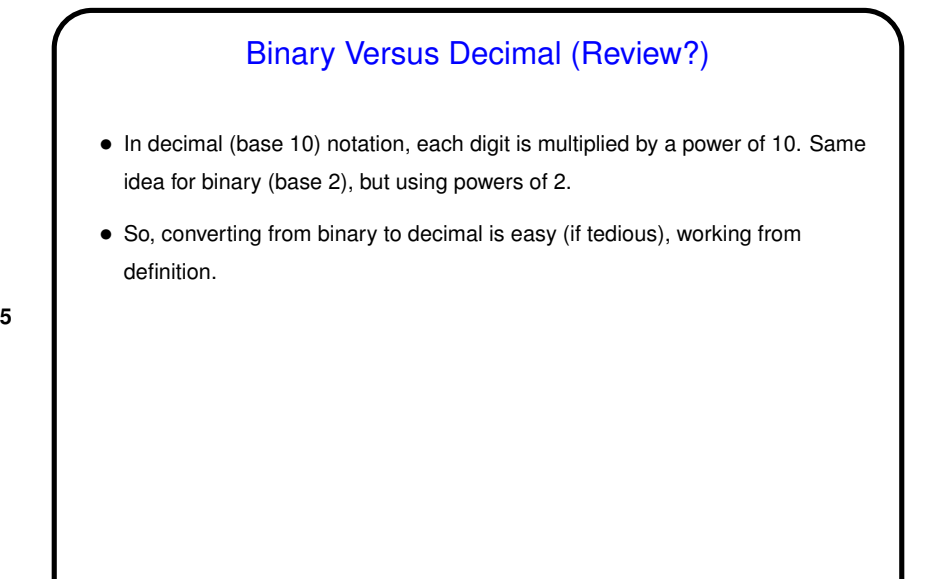

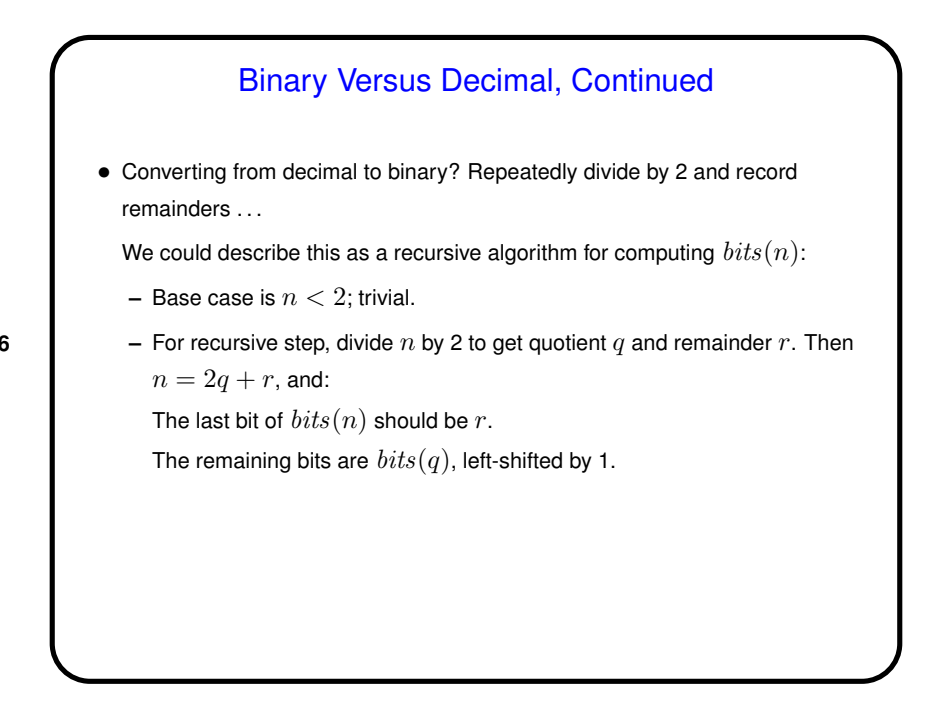

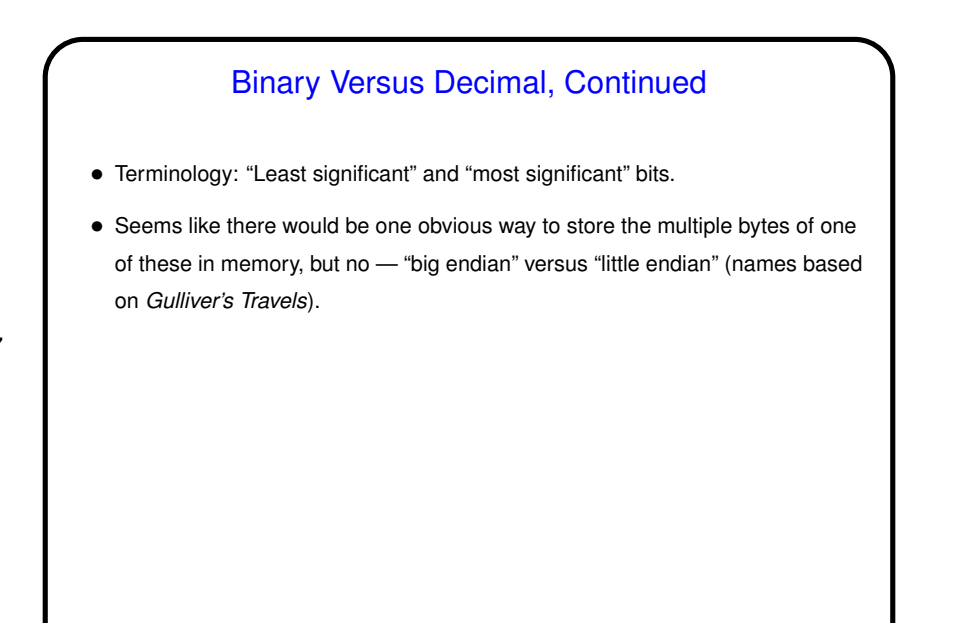

## Binary Versus Decimal, Continued

- Binary is useful for showing real internal state but not very compact. Decimal is compact but not so easy to convert to/from binary.
- We might notice easy to convert to/from a base that's a power of 2. Hence the use of "octal" (base 8) and "hexadecimal" (base 16). For the latter, we need more than 10 digits, so we use "A" through "F".
- Notice that we can also convert directly to/from decimal, much as we did for binary.

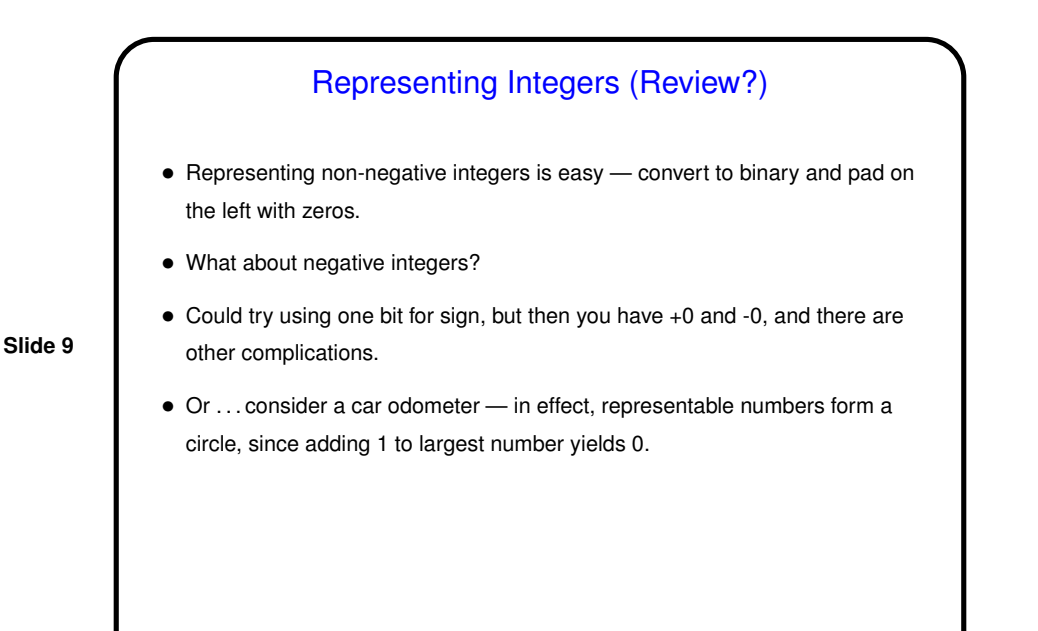

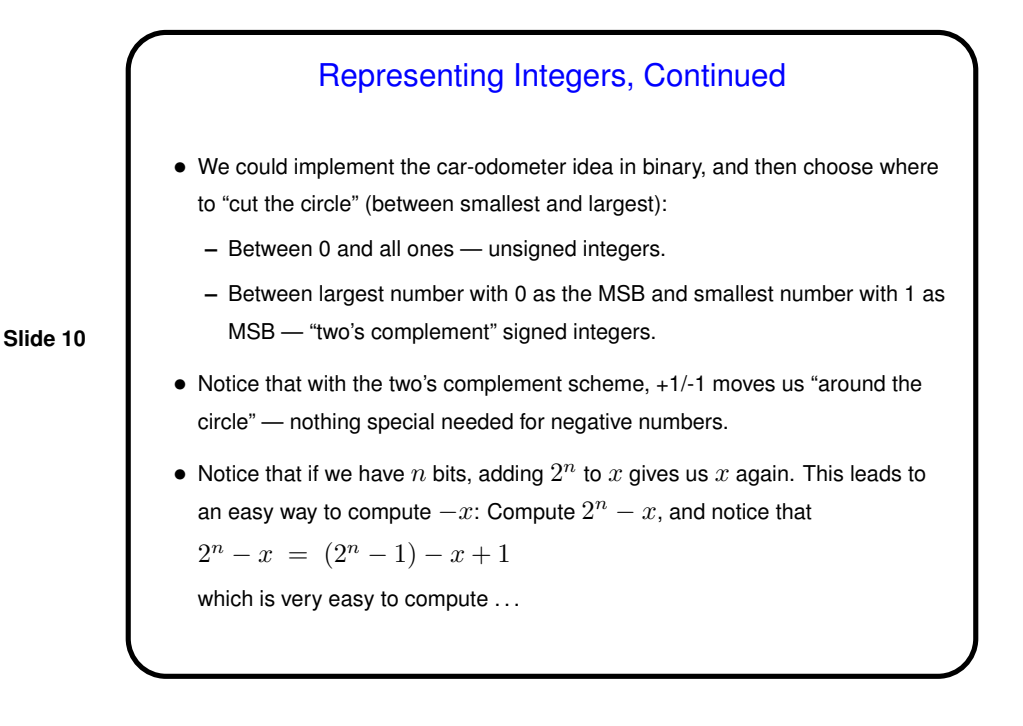

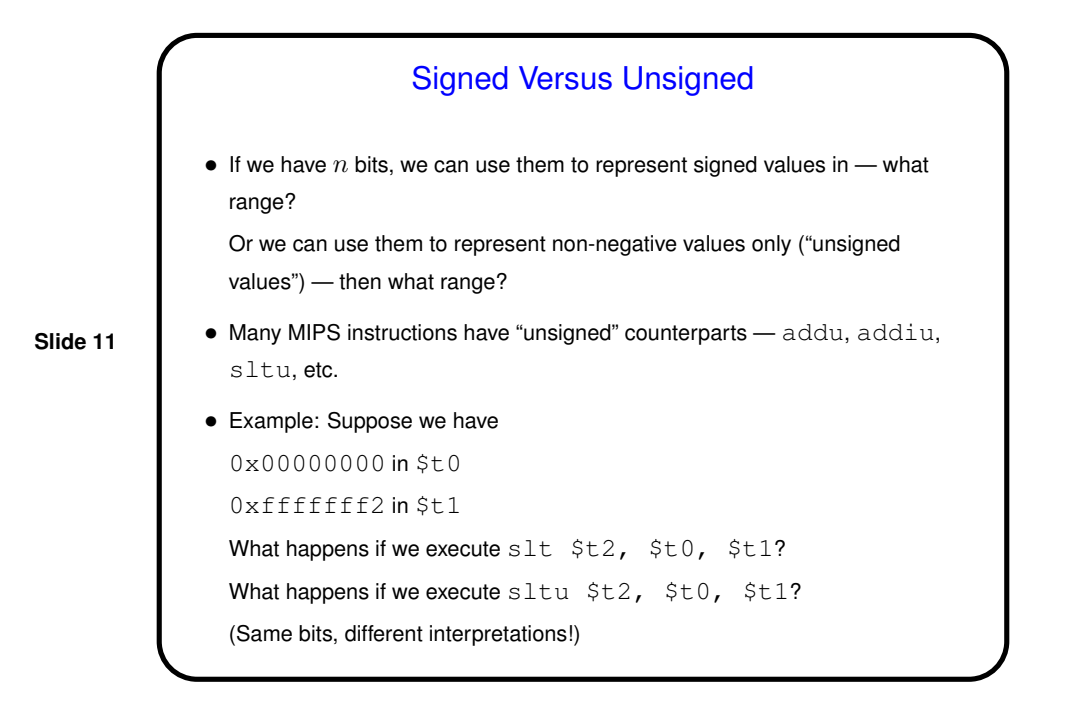

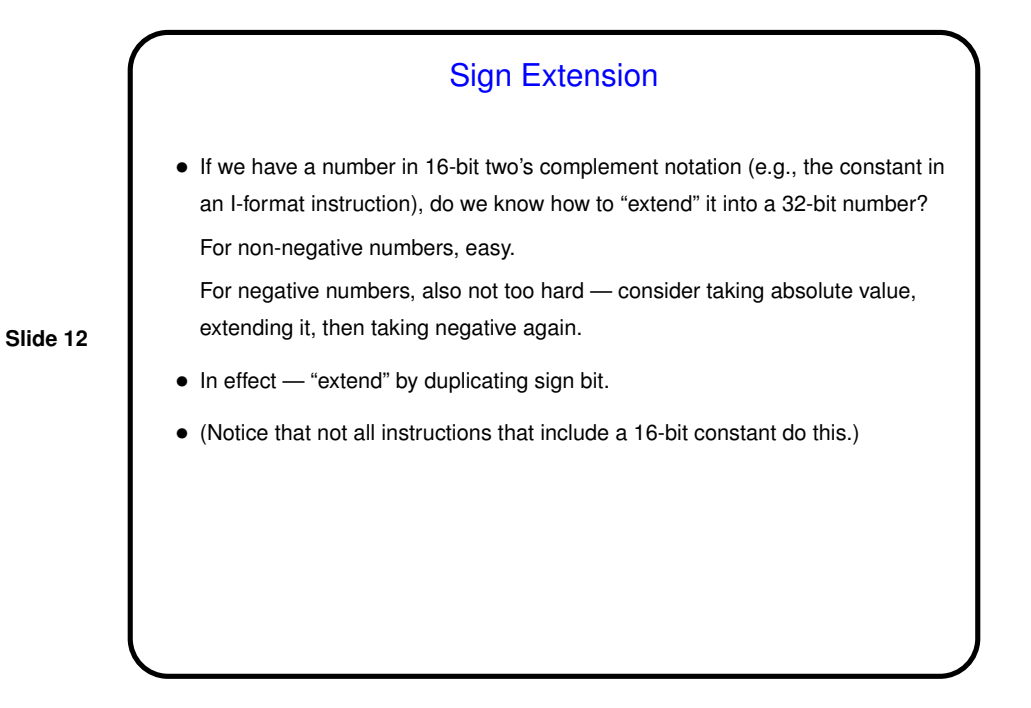

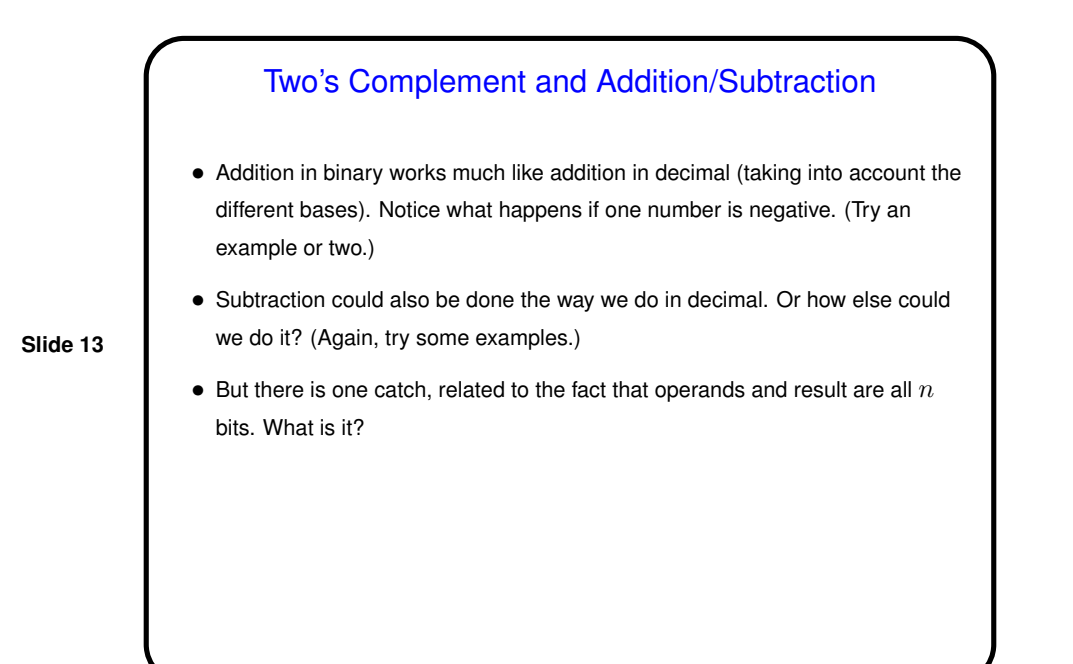

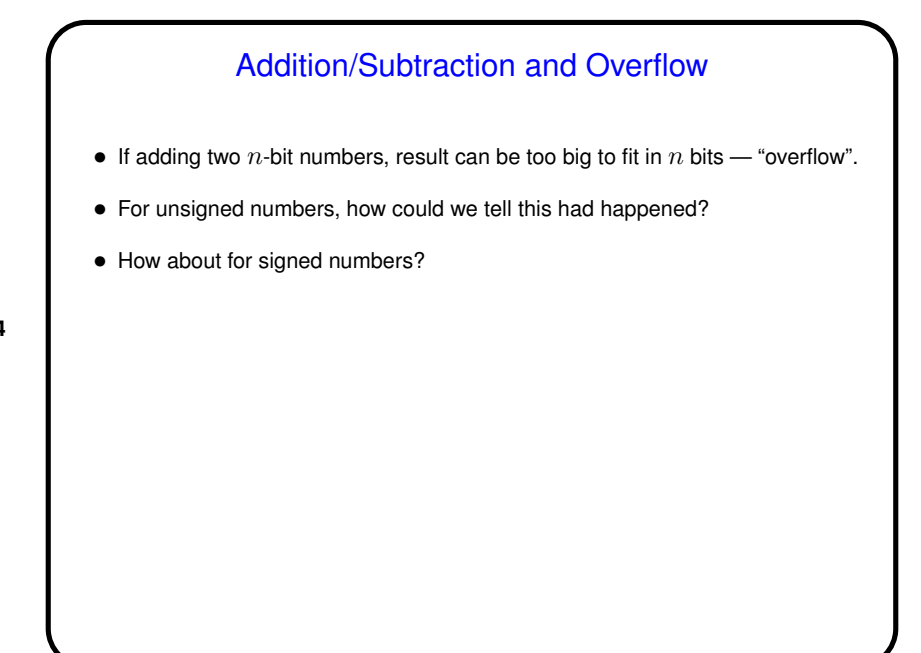

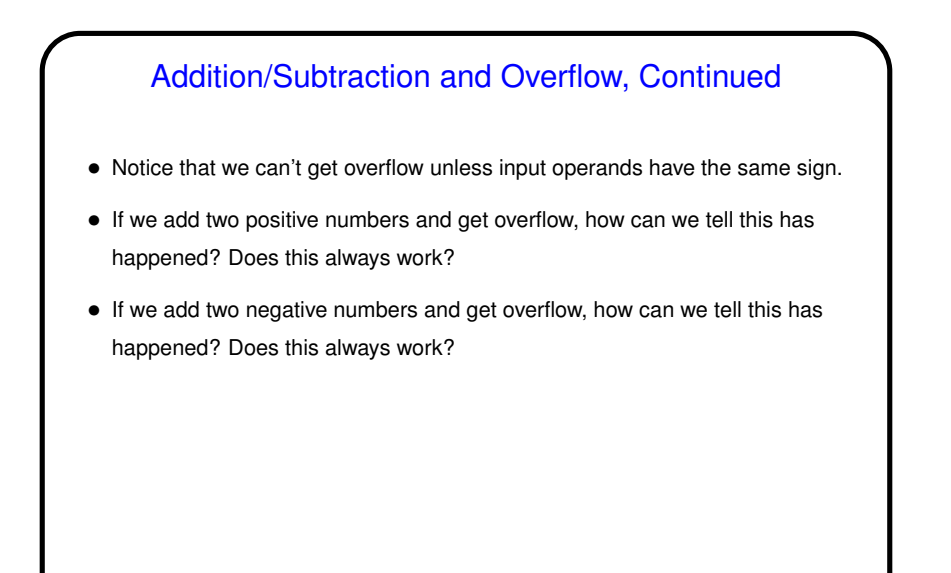

## Addition/Subtraction and Overflow, Continued

- When we detect overflow, what do we do about it?
- From a HLL standpoint, we could ignore it, crash the program, set a flag, etc.
- To support various HLL choices, MIPS architecture includes two kinds of addition instructions:

**Slide 16**

- **–** Unsigned addition just ignores overflow.
- **–** Signed addition detects overflow and "generates an exception" (interrupt) — hardware branches to a fixed address ("exception handler"), usually containing operating system code to take appropriate action.

This is why, if you look at MIPS assembler for C programs, the arithmetic is unsigned — C ignores overflow, so why bother to look for it.

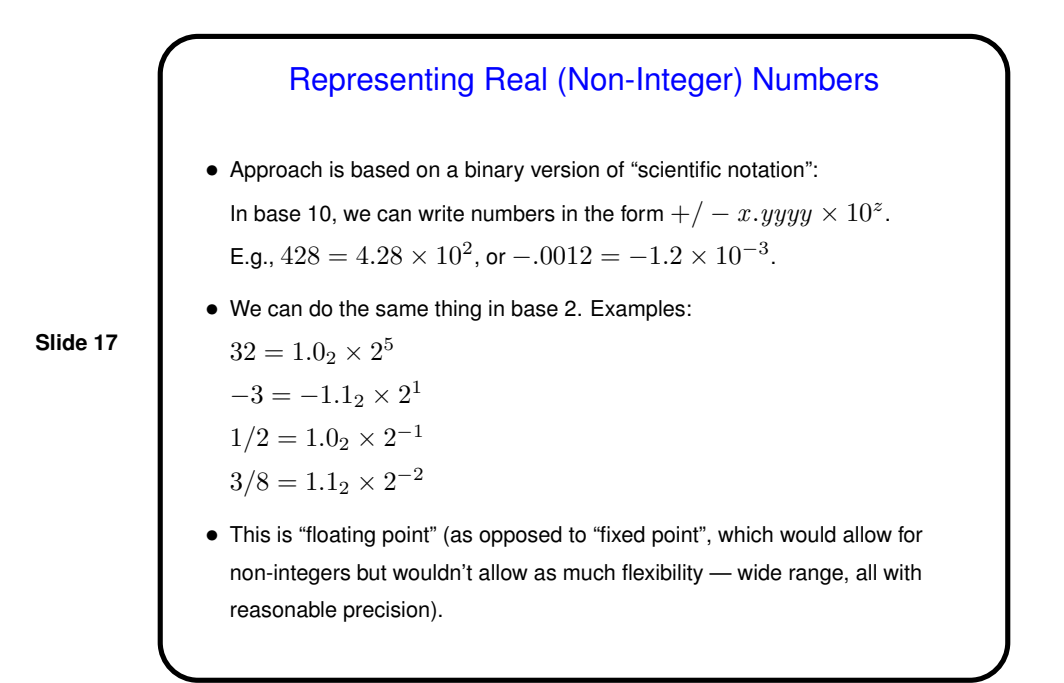

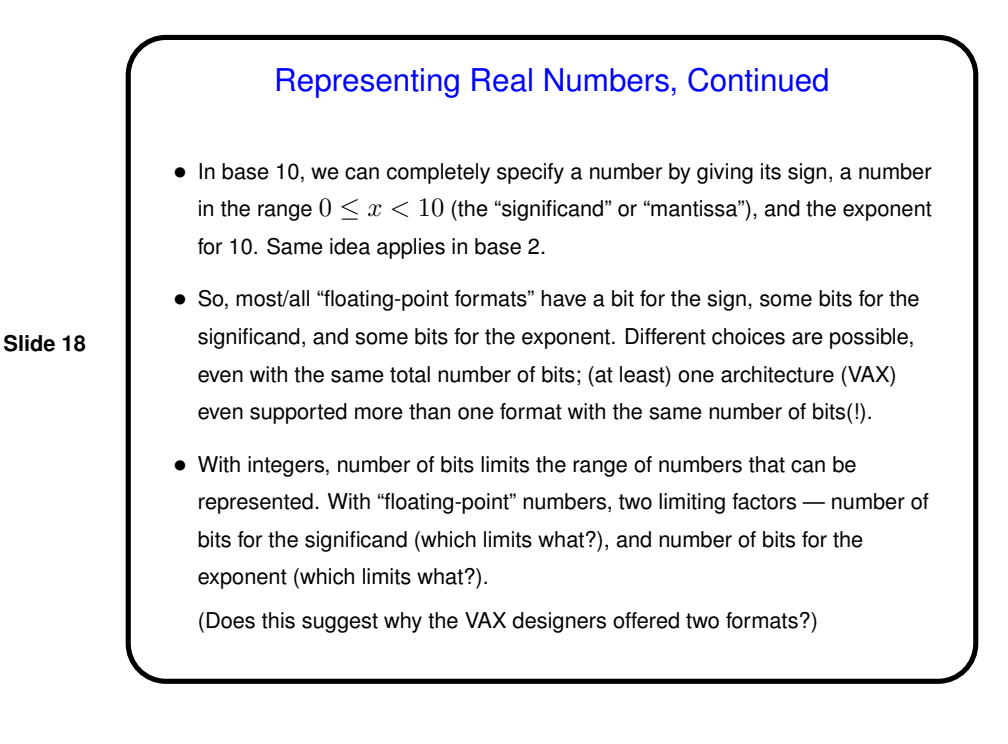

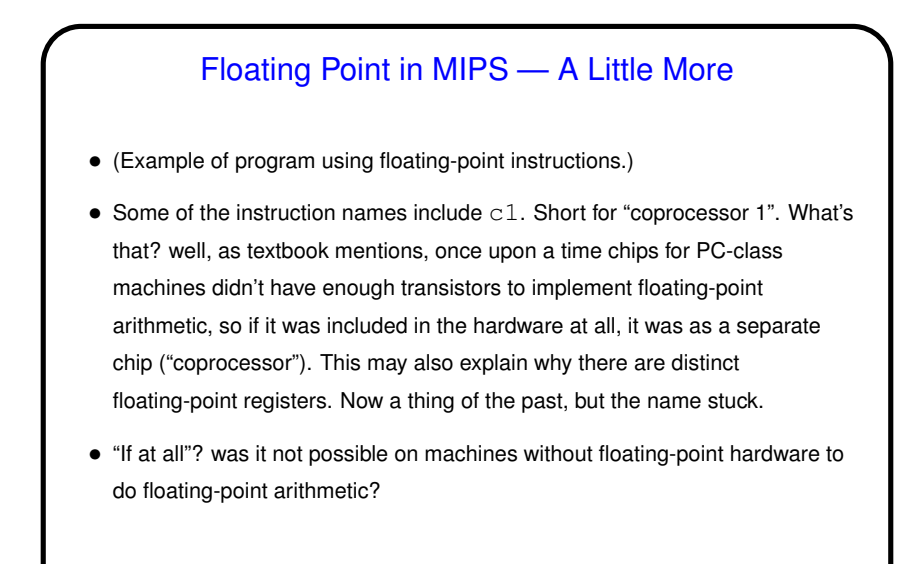

## Floating Point in MIPS — A Little More • (Can you not do floating-point arithmetic without hardware support?) Sure you can — in software. (Eek! slow but if packaged in libraries better than nothing.)

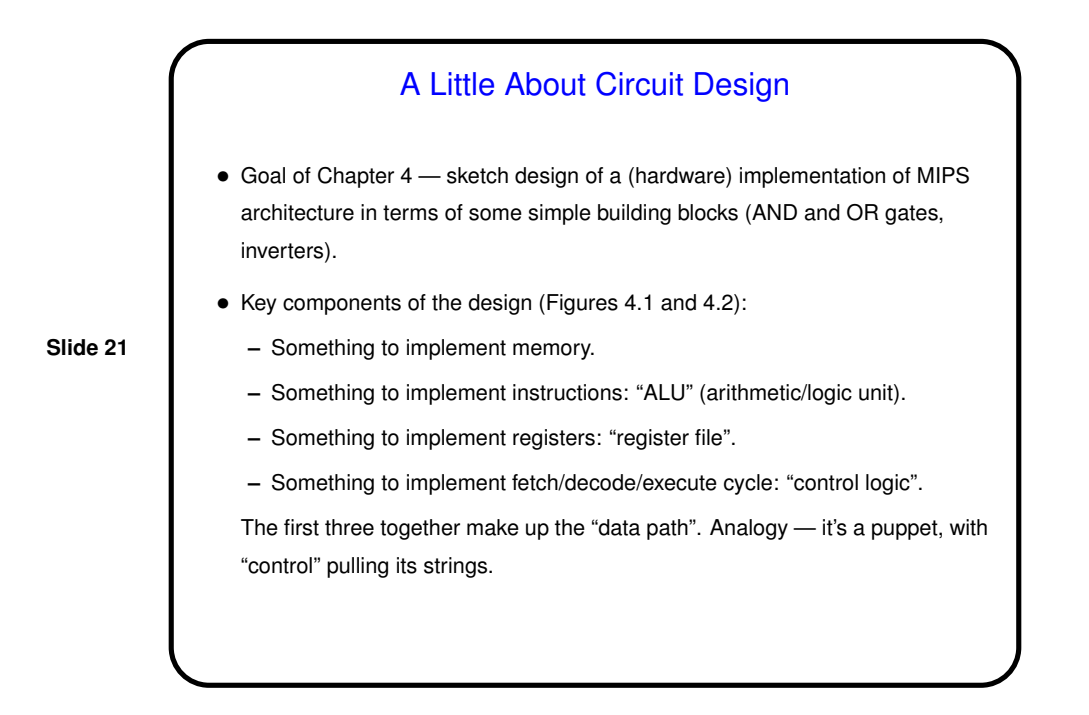

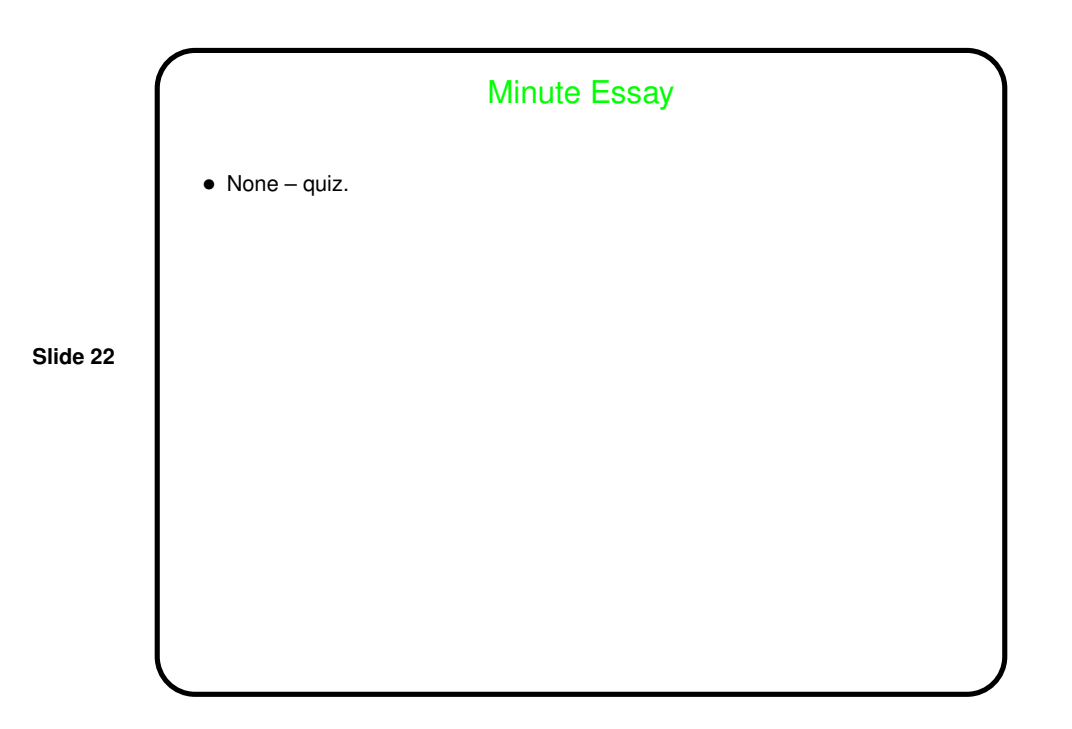